# **Эволюция мониторов**

Автор работы: Ученик(ца)

### Введение

 Во второй половине ХХ в.важным достижением стало создание электронных вычислительных машин – компьютеров. Для работы компьютера было создано специальное устройство, которое выводило информацию на экран – **монитор**.

#### ЭВМ(электронновычислительная машина)

⚫ 1-е компьютеры (эвм) были огромными машинами, поначалу занимавшими целые комнаты, и в центре всех этих мигающих лампочек, индикаторов и кнопок восседал человек. мониторов еще не было. Заменяли их крошечные лампочки, которые загорались и гасли, когда компьютер обрабатывал определенные инструкции.

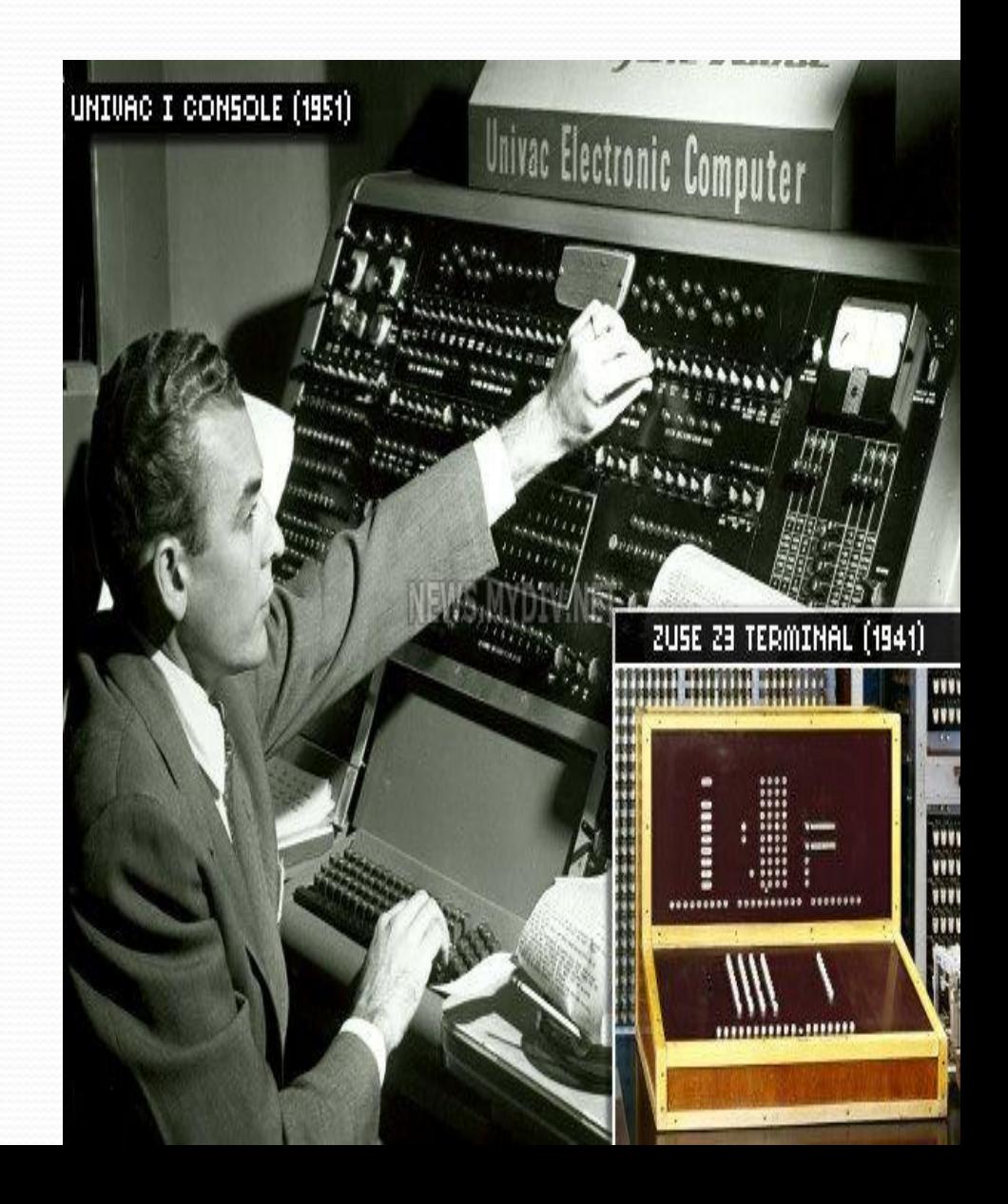

## $\sum_{i=1}^{n}$

#### труба) ⚫ До 50-х годов для изучения электронных цепей компьютера использовались осциллографы. Основой работы этого прибора была электронно-лучевая трубка впервые ЭЛТ осциллографа была применена для изображения графической информации на компьютере. Интересно, что первые электронные лучевые трубки появились в

компьютерах как форма памяти, а не как дисплей

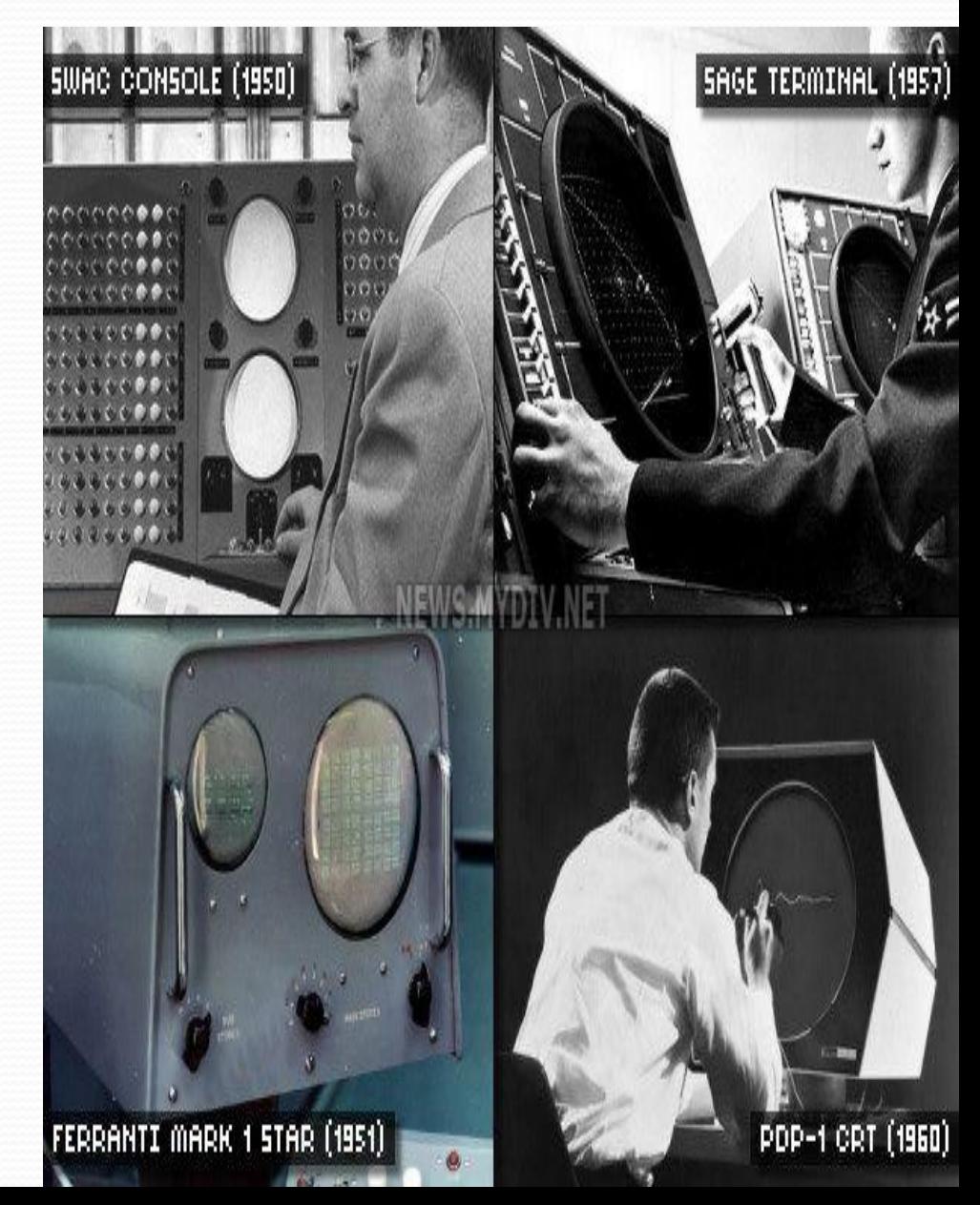

# ПРИНЦЫП РАБОТЫ ЭЛТ

Основной элемент дисплея — электронно-лучевая трубка. Её передняя, обращенная к зрителю часть с внутренней стороны покрыта **люминофором специальным веществом, способным излучать свет при попадании на него быстрых электронов**. Люминофор наносится в виде наборов точек трёх основных цветов

— **красного, зелёного** и **синего**. Наборы точек люминофора располагаются по треугольным триадам. Триада образует **пиксель —** точку, из которых формируется изображение .

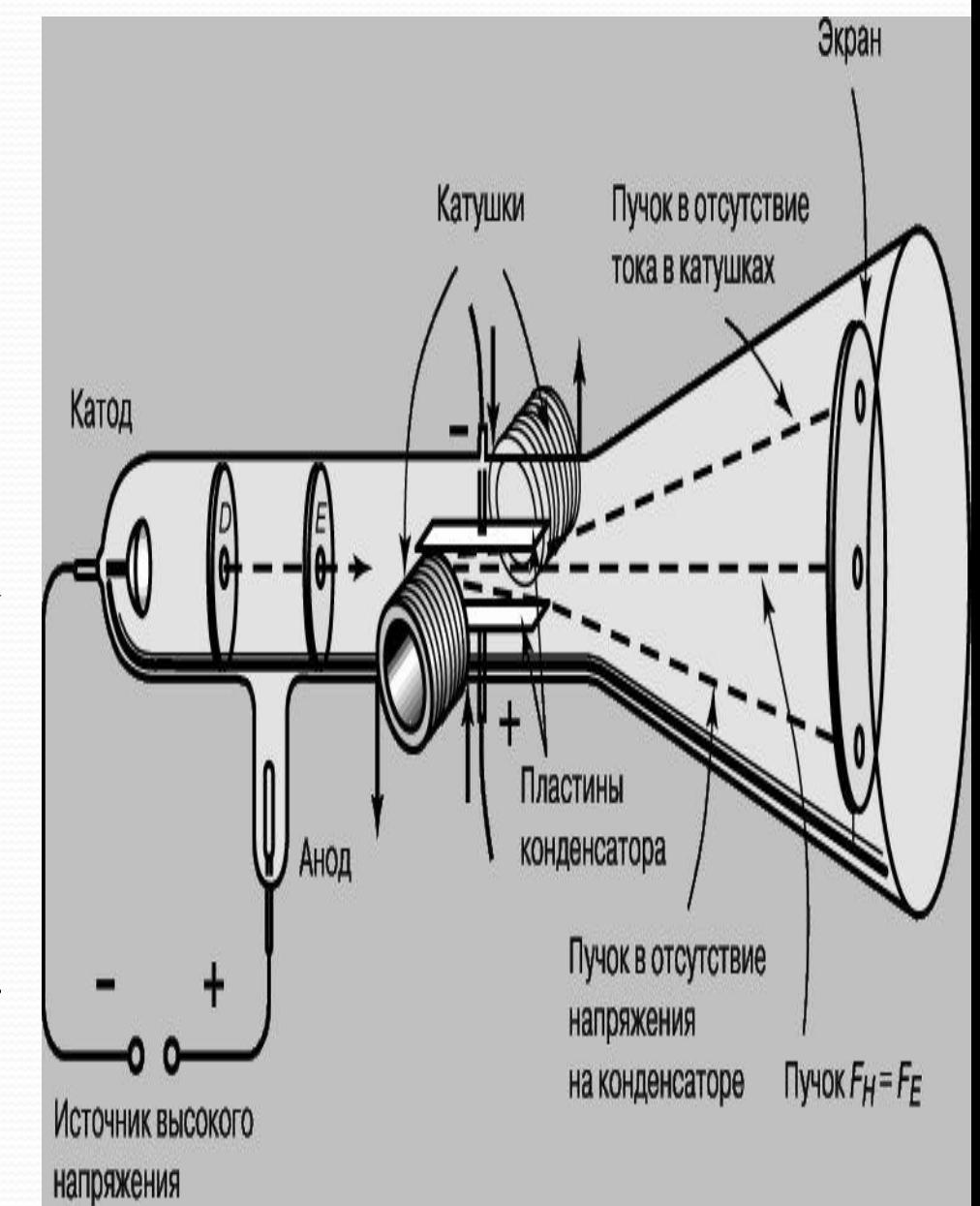

# ПРИНЦЫП РАБОТЫ ЭЛТ

Расстояние между центрами пикселей называется **точечным шагом монитора**. Это расстояние существенно влияет на чёткость изображения. Чем меньше шаг, тем выше чёткость.

На противоположной стороне трубки расположены три **электронные пушки.** Все три пушки "нацелены" на один и тот же пиксель, но каждая из них излучает поток электронов в сторону "своей" точки люминофора.

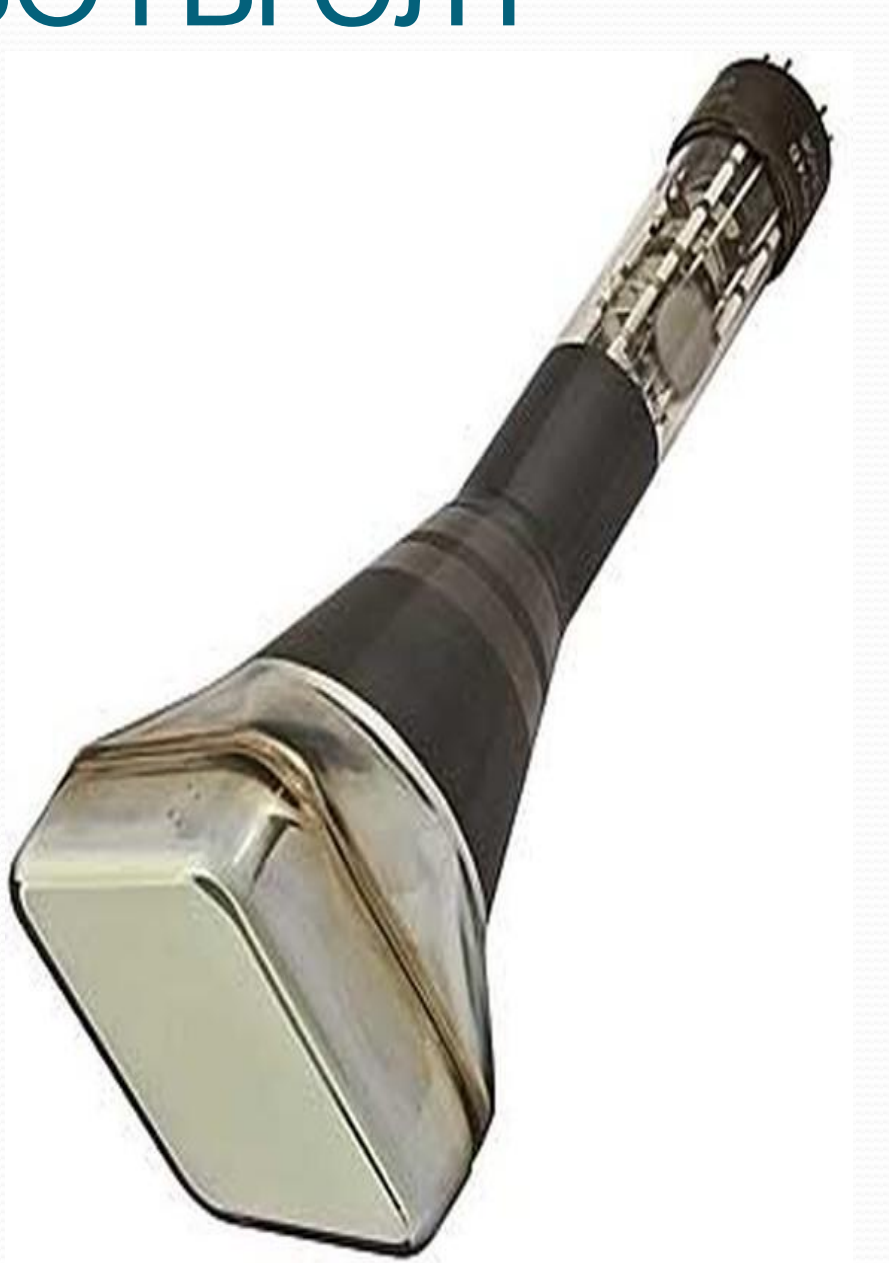

#### Телетайп как монитор

- Телетайп это электрическая пишущая машинка, которая связывается с другими телетайпами по проводам используя взаимодействия.
- К 1950 году инженеры научились подключать телетайпы напрямую к компьютерам, используя их в качестве устройств отображения До изобретения компьютера люди использовали для общения телетайпы, которые были изобретены еще в 1902 году.

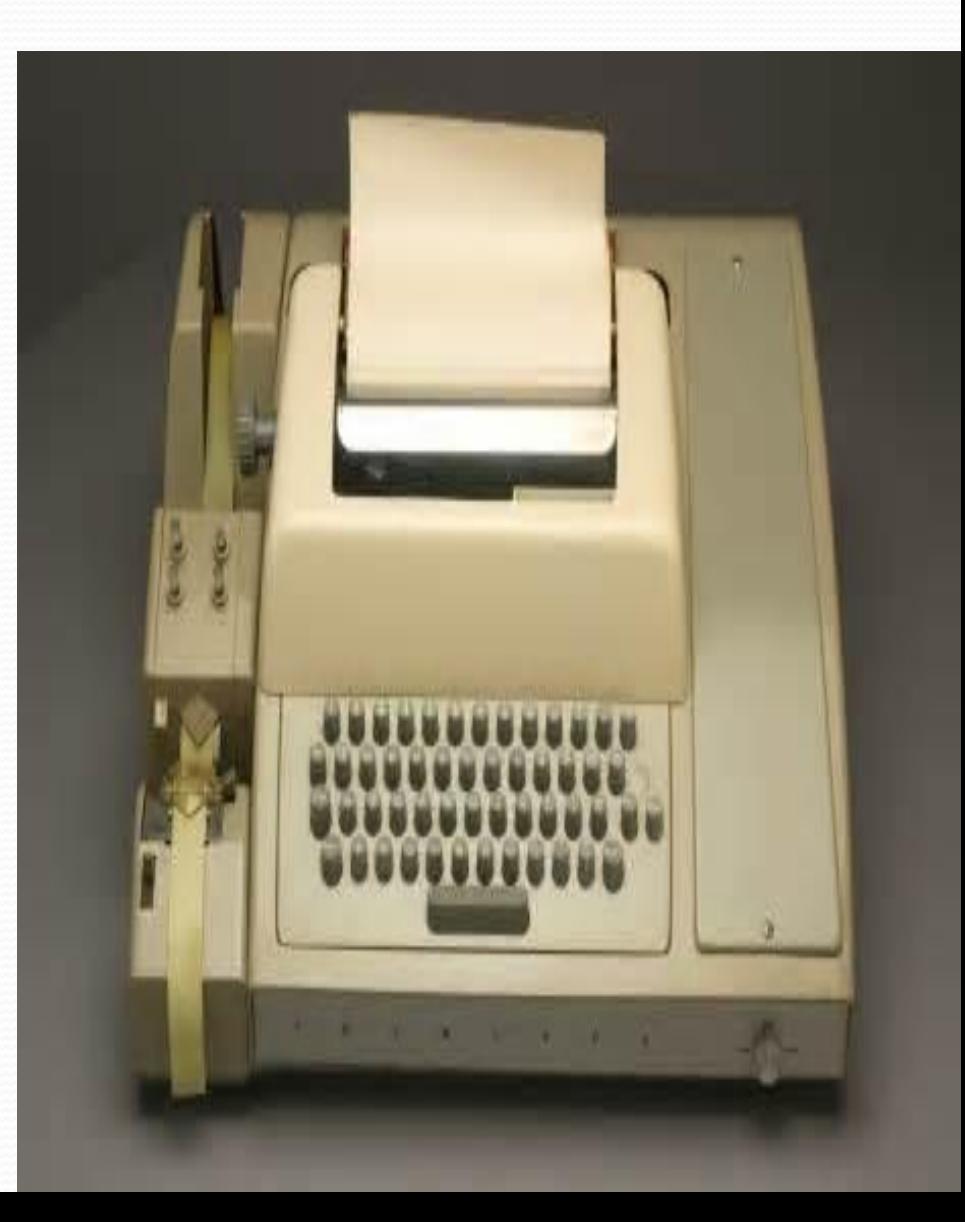

#### теклянный телетайп

В начале 1960-х компьютерные инженеры поняли, что можно использовать ЭЛТ как виртуальную бумагу в виртуальном телетайпе (отсюда и появился термин «стеклянный телетайп», первое название экранного терминала). Такой способ взаимодействия с компьютером оказался быстрее и гибче, чем работа с бумагой, а потому к середине 70-х подобные устройства стали доминирующими.

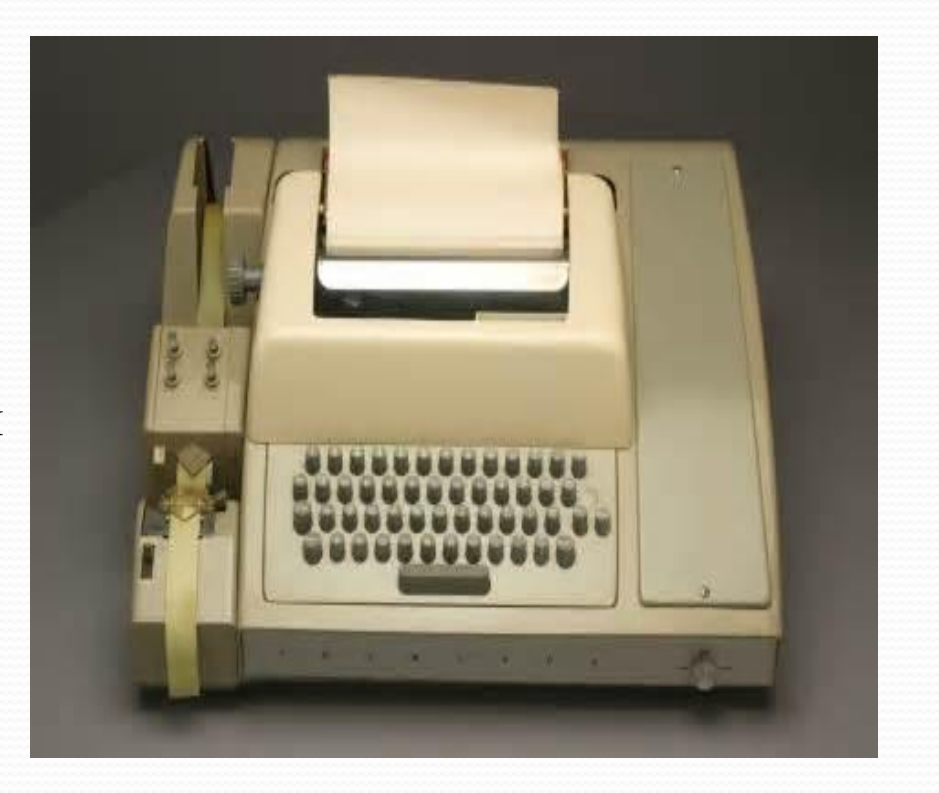

#### Более сложные мониторы

К концу 80-х компьютерная революция была в самом разгаре. Производители ПК многих компаний начали выпускать мониторы, но даже трудились над их дизайном. Можно было купить не только монохромные, но и цветные устройства.

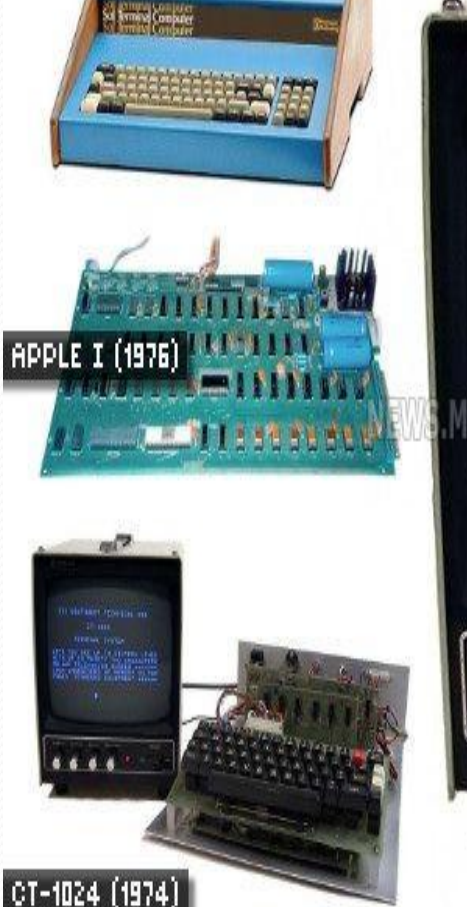

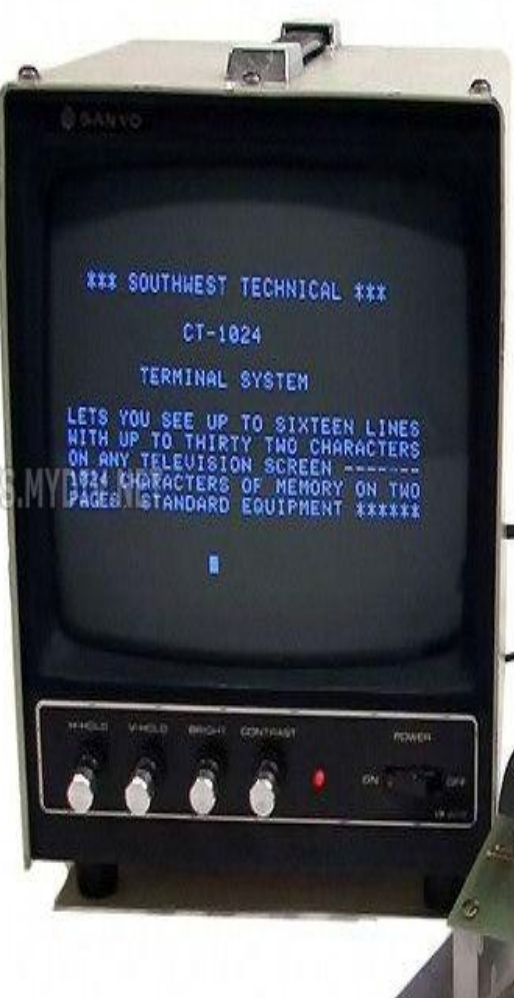

#### Дисплеи в каждом доме

С изобретением видеовыхода появилась возможность использовать обычные телевизоры в качестве дисплея для ПК. Предприимчивые бизнесмены начали производить RF-модуляторы, которые преобразовывали композитный видеосигнал в сигнал, понятный для телевизора. Однако пропускная способность подобного выхода была ограничена, а потому «серьезные» компьютерщики приобретали только специальные мониторы.

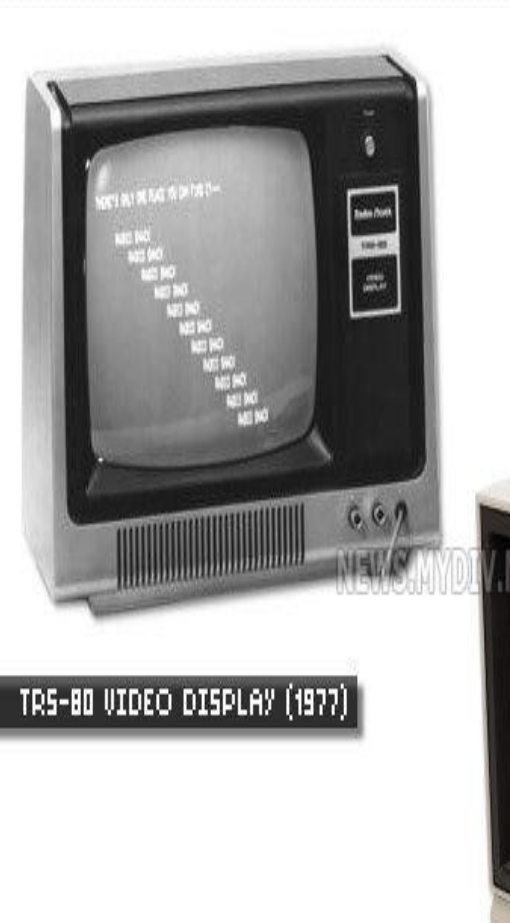

COMMODORE 1782 (1983)

#### Ранние плазменные дисплеи

В 1960-х гг. появилась технология, конкурирующая с электроннолучевой – плазменная. Ученые выяснили, что используя заряженный газ между двумя стеклянными пластинками, можно получить светящиеся картинки. Чуть позже такие компании как IBM и GRiD начали экспериментировать с относительно тонкими и легкими дисплеями для портативных компьютеров

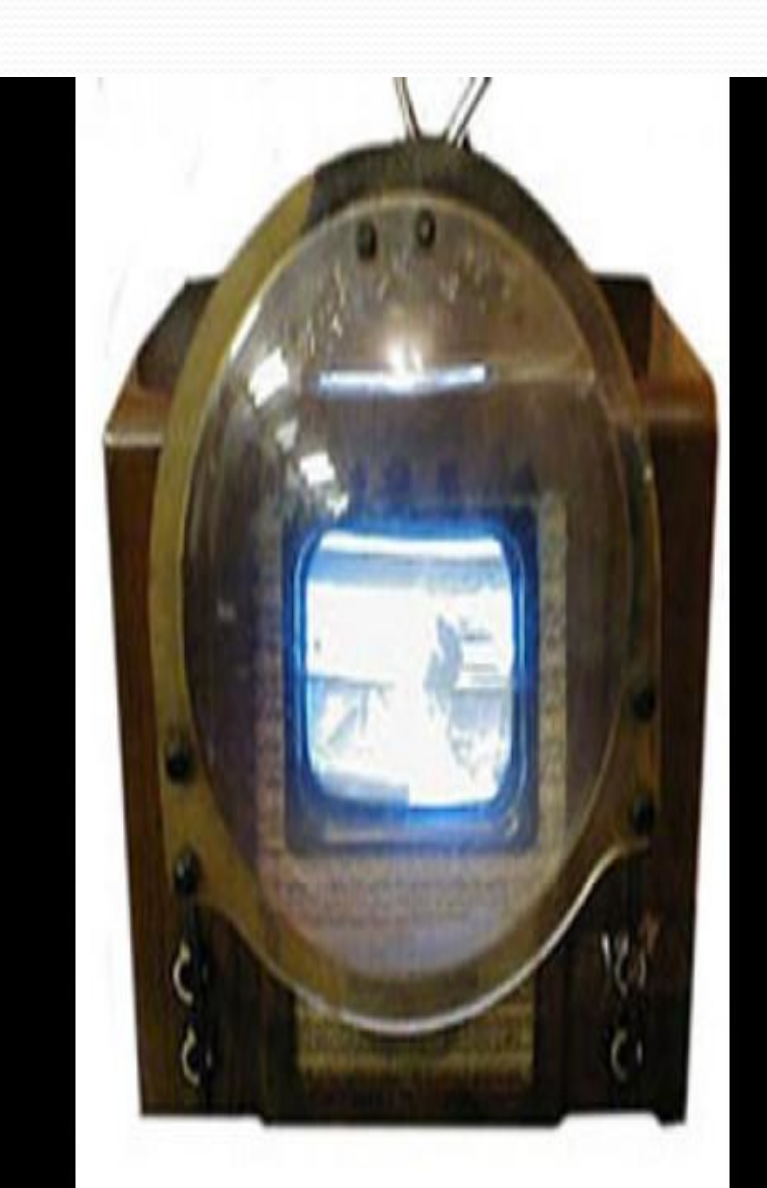

### Ранние ЖК-дисплеи

Еще один вариант технологии для создания дисплея – жидкокристаллическая – появилась также в 60-е г. прошлого столетия, дебютировав в карманных калькуляторах и наручных часах. В первых портативных моделях компьютеров 80-х использовались именно ЖК- мониторы, отличавшиеся чрезвычайно низким энергопотреблением, легкостью и тонкостью

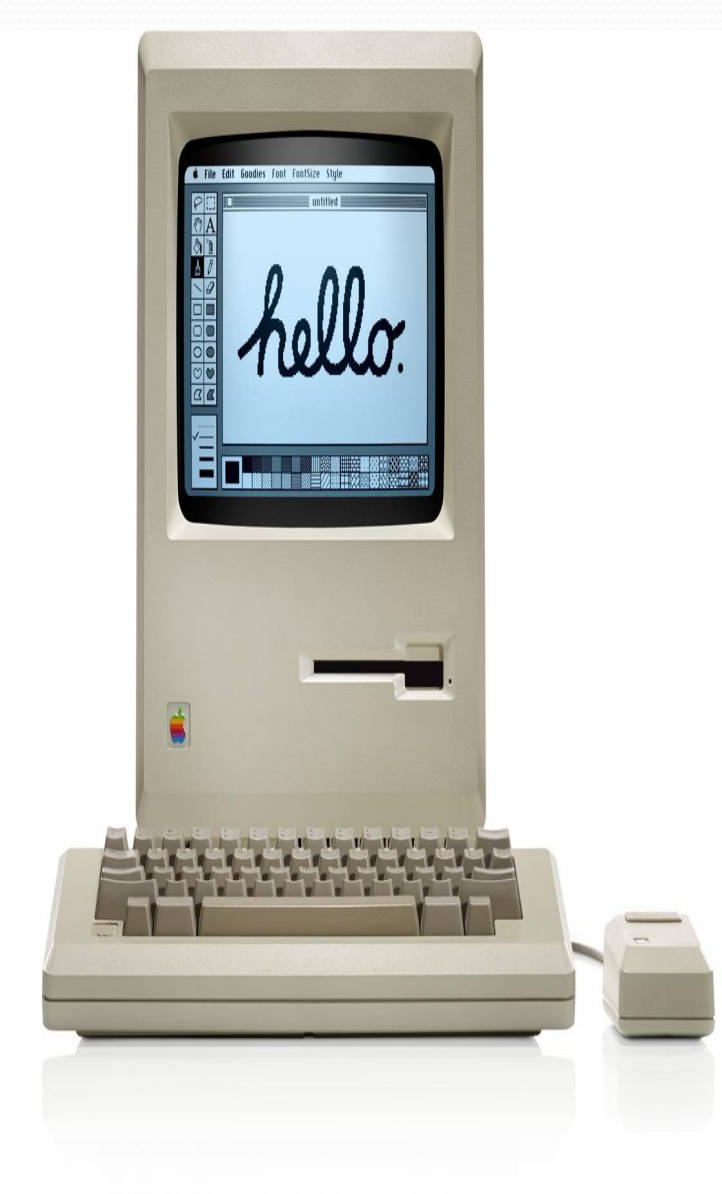

#### Первые цветные дисплеи

⚫ В 1981 году компания IBM начала поставлять черно-белый мониторы которые принесли компьютерам резкость цветов. Для цветной графики в IBM разработали адаптер CGA, который подключался к композитному видеомонитору или дисплею со специальным соединением. В 1984 году компания представила новый стандарт мониторов и адаптеров EGA , который принес более высокое разрешение, большее количество цветов и конечно же, новое качество видения. Долгое время у IBM не было достойных конкурентов.

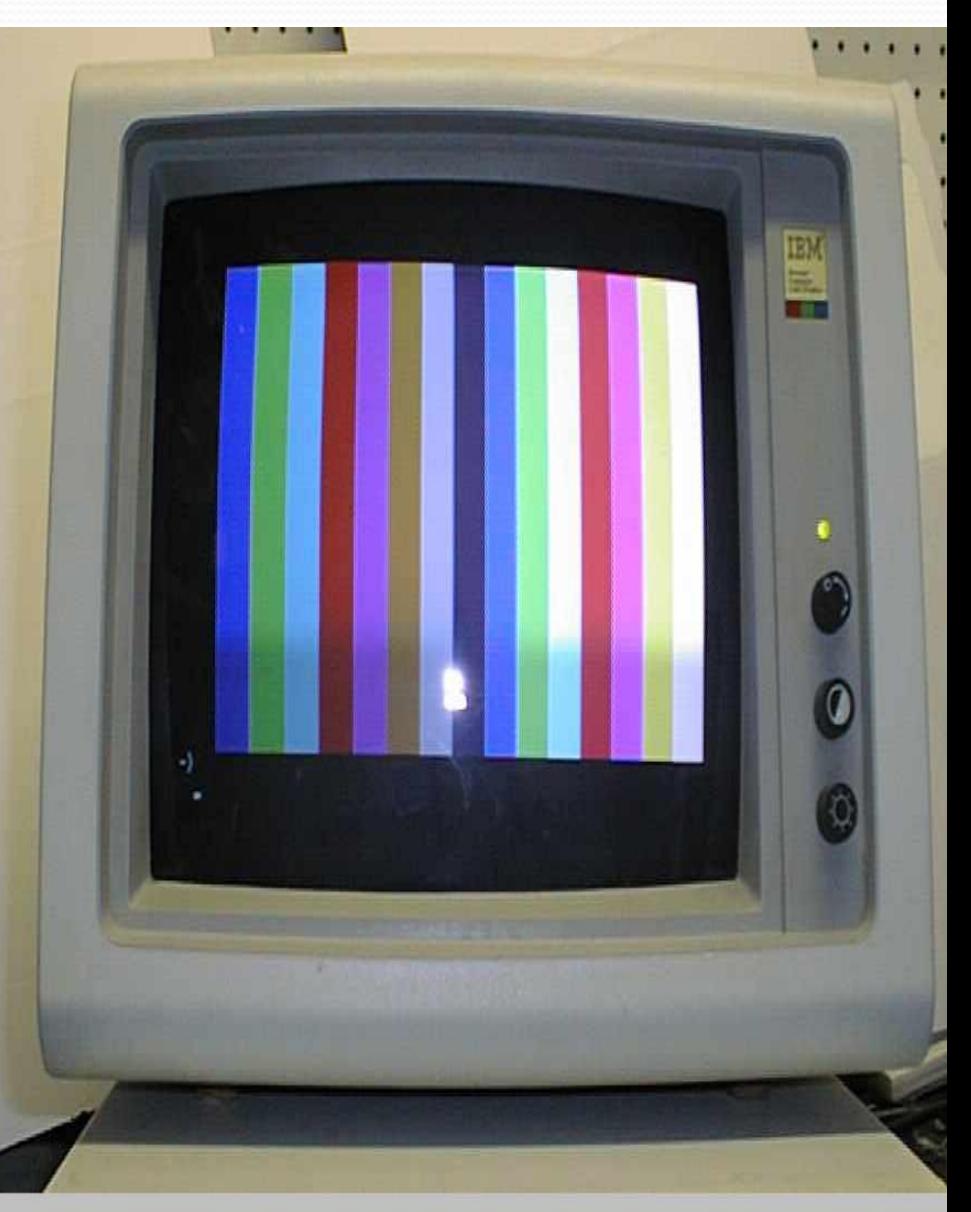

# информация

- ⚫ https://www.yandex.ru/?clid=1985923&win=201
- ⚫ https://www.google.ru/?gws\_rd=ssl

### Спасибо за внимание!